## **California Water Quality Monitoring Council Data Management Workgroup September 16, 2011, 10:00 AM to 3:00 PM Cal/EPA Building, 1001 I Street, Sacramento, CA Conference Room 550 \*\*\* NOTE NEW LOCATION \*\*\***

[Conference WebEx information is provided on the last page]

For a map to the Cal/EPA Building, visit: [http://www.calepa.ca.gov/EPABldg/location.htm.](http://www.calepa.ca.gov/EPABldg/location.htm) For security purposes, all visitors are required to sign in and receive a badge at the Visitor Center off the lobby upon entering the building. Valid picture identification may be required due to the security level. Please allow up to 15 minutes for this process. Individuals who require special accommodations are requested to contact the State Water Board's Office of Employee Assistance, at (916) 341-5881.

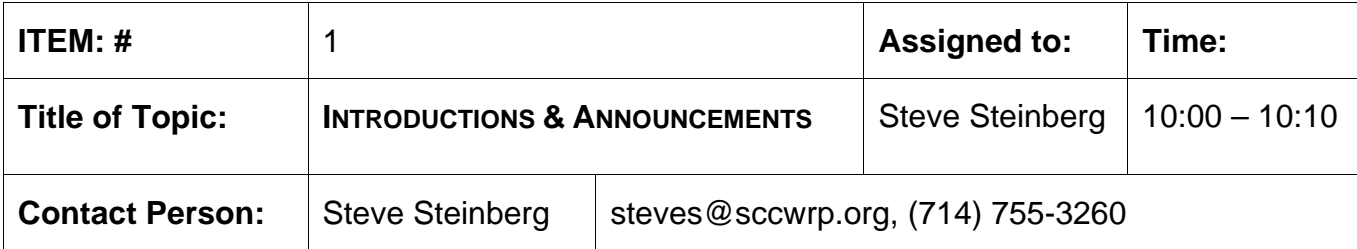

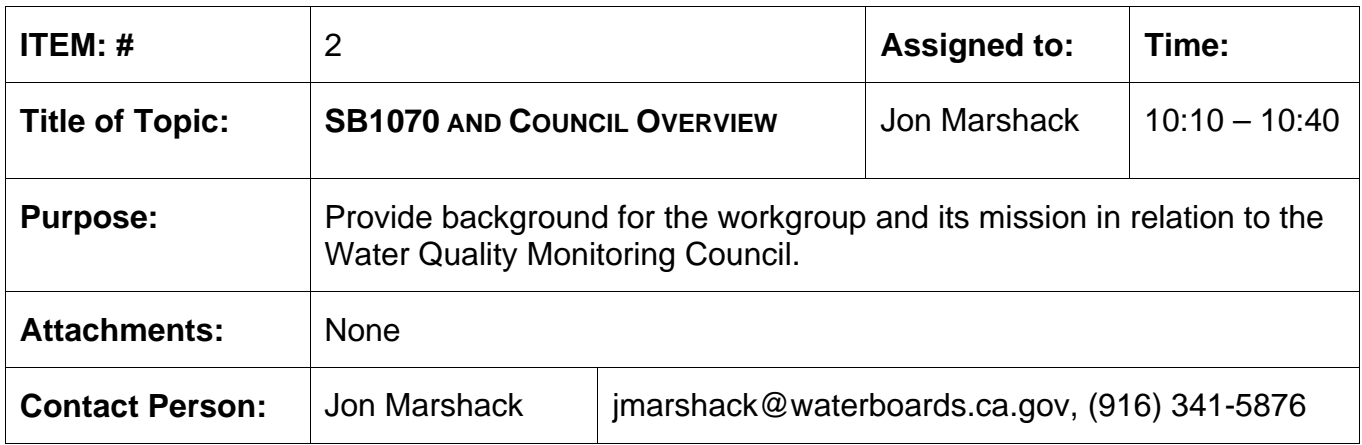

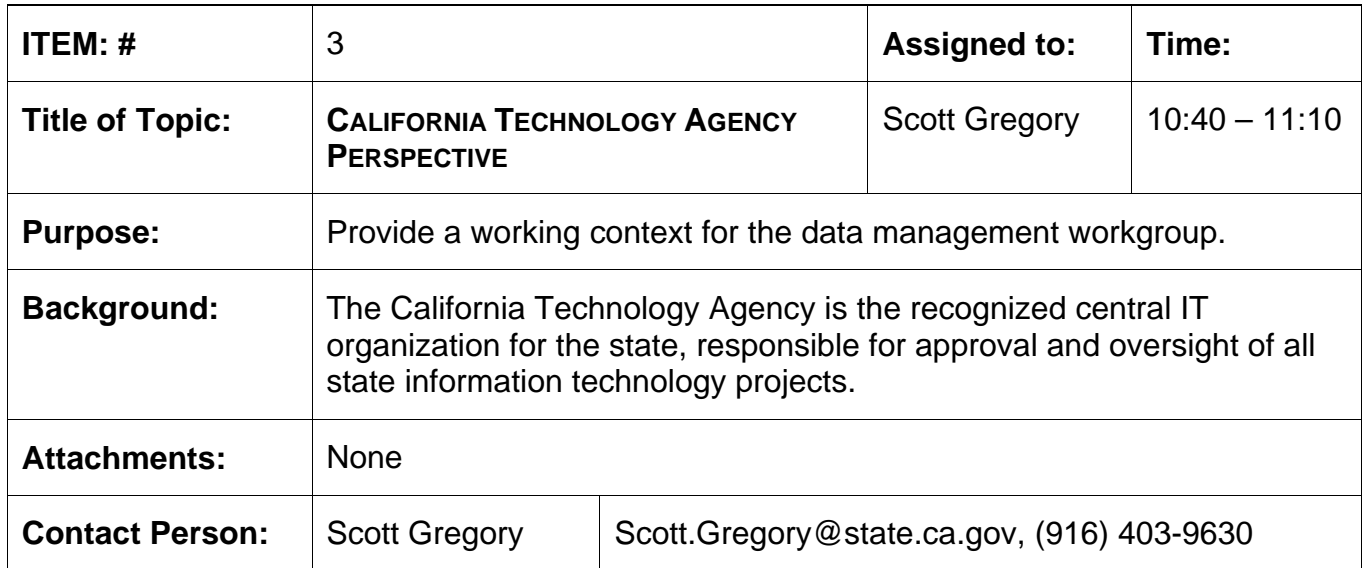

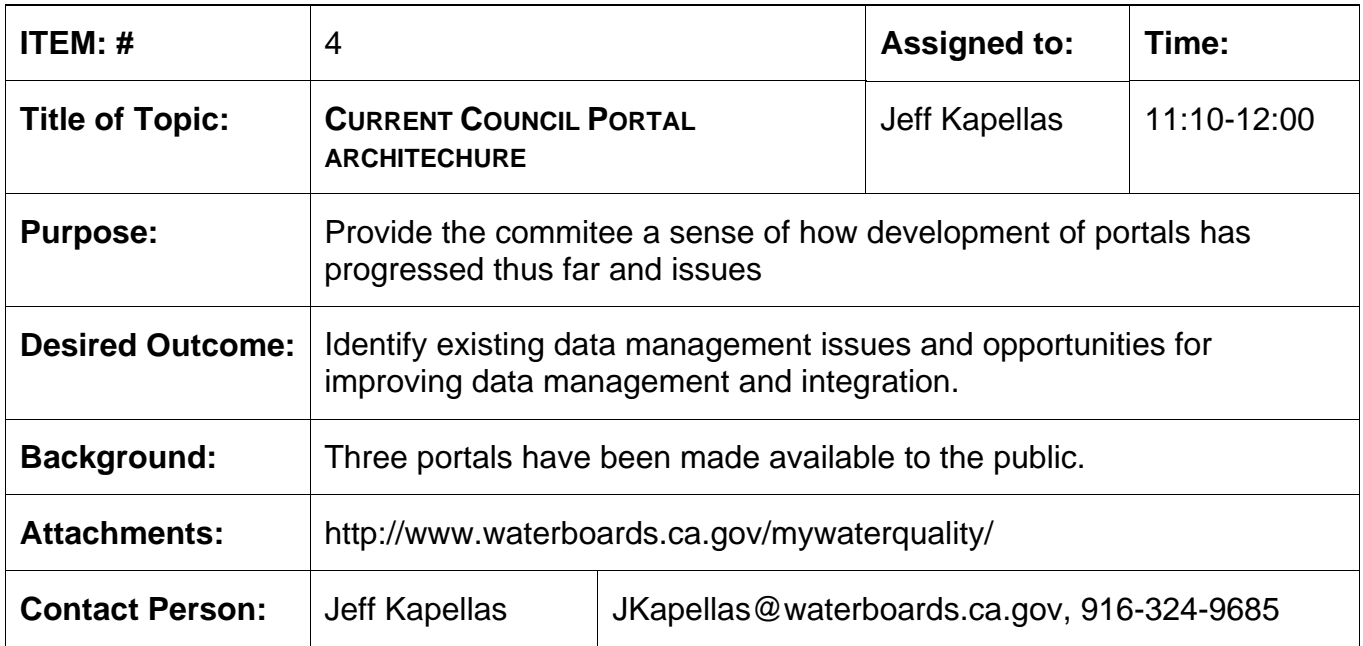

**Lunch 12:00 – 12:45** 

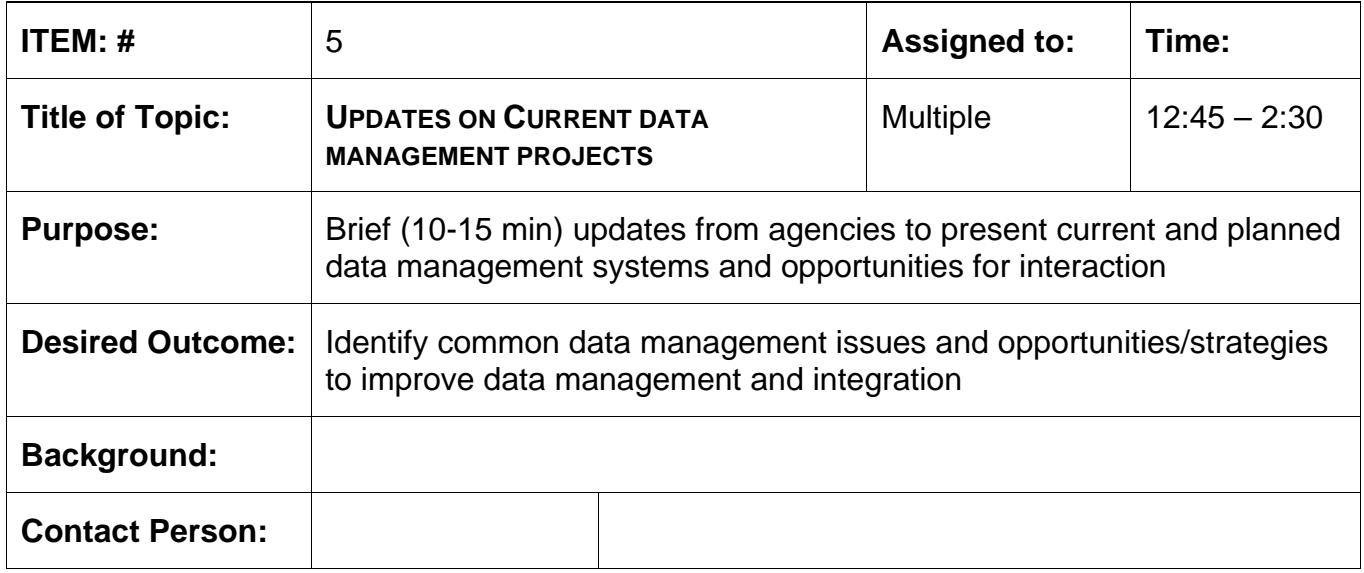

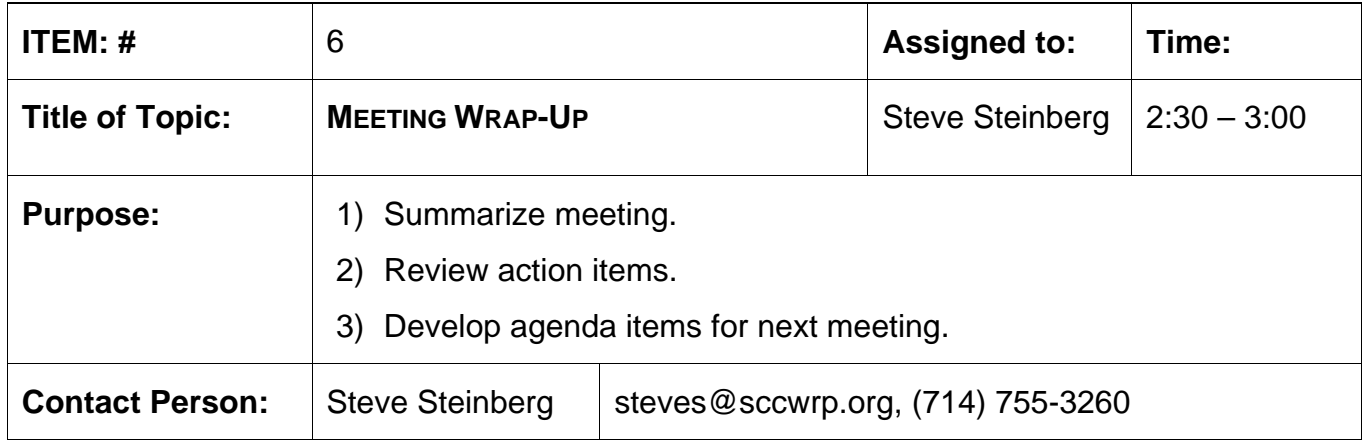

To participate via WebEx:

-------------------------------------------------------

To join the online meeting (Now from iPhones and other Smartphones too!) -------------------------------------------------------

1. Go to

[https://waterboards.webex.com/waterboards/j.php?ED=170583527&UID=0&PW=](https://waterboards.webex.com/waterboards/j.php?ED=170583527&UID=0&PW=NNzA3Yzc5MzIy&RT=MiM0) [NNzA3Yzc5MzIy&RT=MiM0](https://waterboards.webex.com/waterboards/j.php?ED=170583527&UID=0&PW=NNzA3Yzc5MzIy&RT=MiM0)

2. Enter your name and email address.

3. Enter the meeting password: dmw

4. Click "Join Now".

-------------------------------------------------------

To join the teleconference only -------------------------------------------------------

Call-in toll-free number (Verizon): 1-888-764-9721 (US/Canada) Attendee access code: 363 618 0

------------------------------------------------------- For assistance

-------------------------------------------------------

1. Go to<https://waterboards.webex.com/waterboards/mc>

2. On the left navigation bar, click "Support".